# DigiLocker (www.digilocker.gov.in)

Student / Citizen Flow

# Visit DigiLocker Website of Mobile App

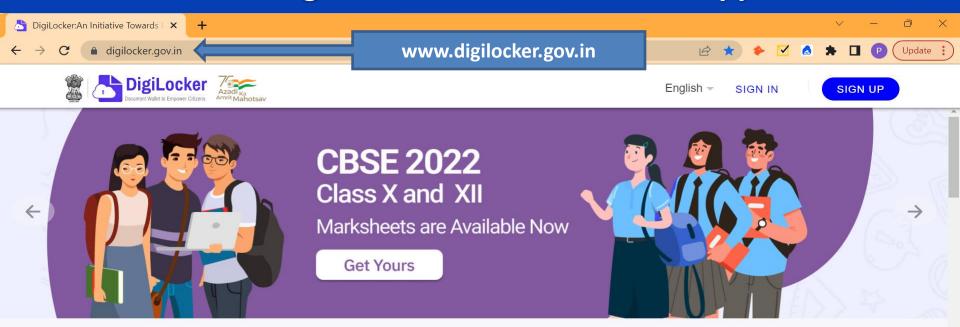

New in DigiLocker

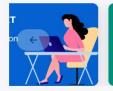

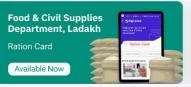

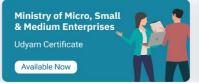

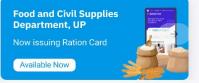

# Find your documents type or Academic Institution Name

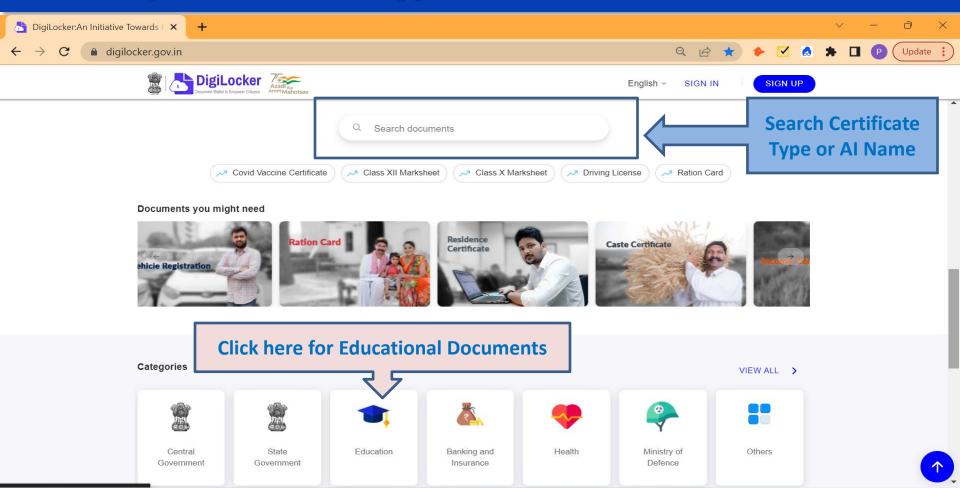

# **Browse for your Academic Institution**

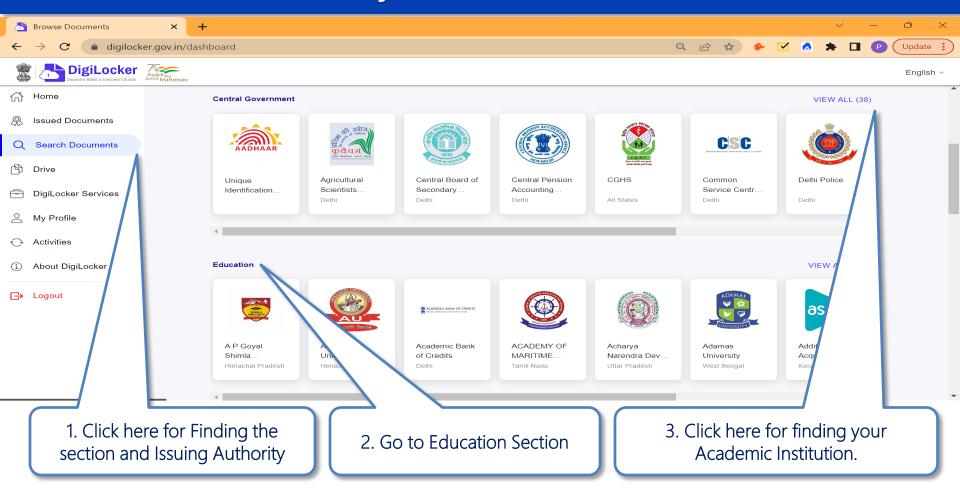

# Visit Education Section to Search issued Documents Type

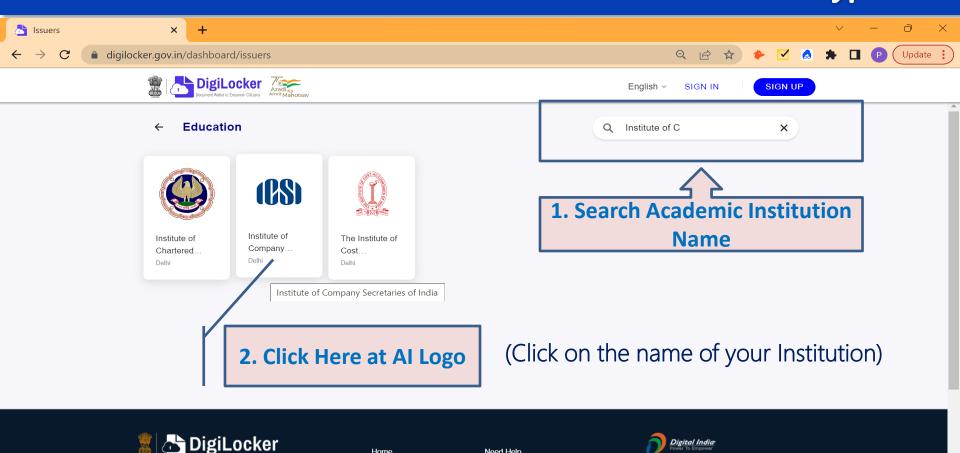

Need Help

Internship

Digital India Corporation(DIC)

Ministry of Electronics & IT (MeitY)

Home

About

DigiLocker aims at 'Digital Empowerment'

of the citizen by providing access to

## **Issued Documents**

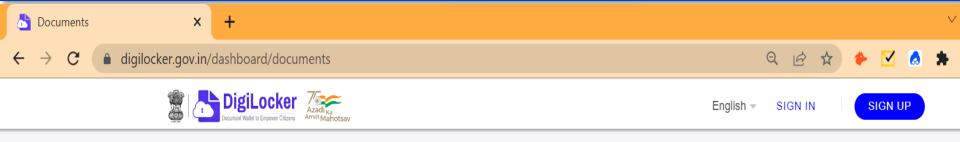

#### ← Institute of Company Secretaries of India

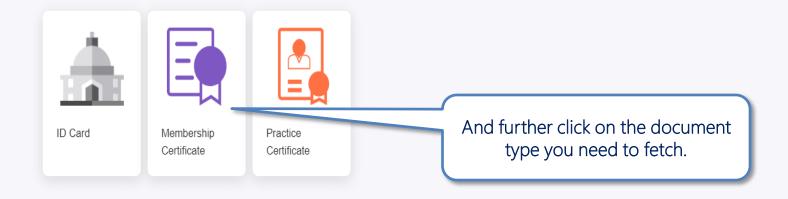

# DigiLocker Sign Up/ Sign in Process

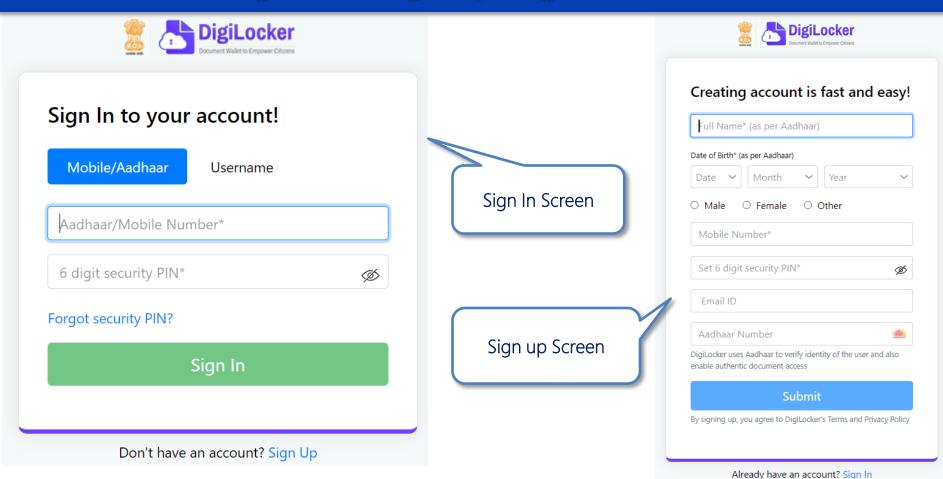

# Provide Search parameter to fetch certificate

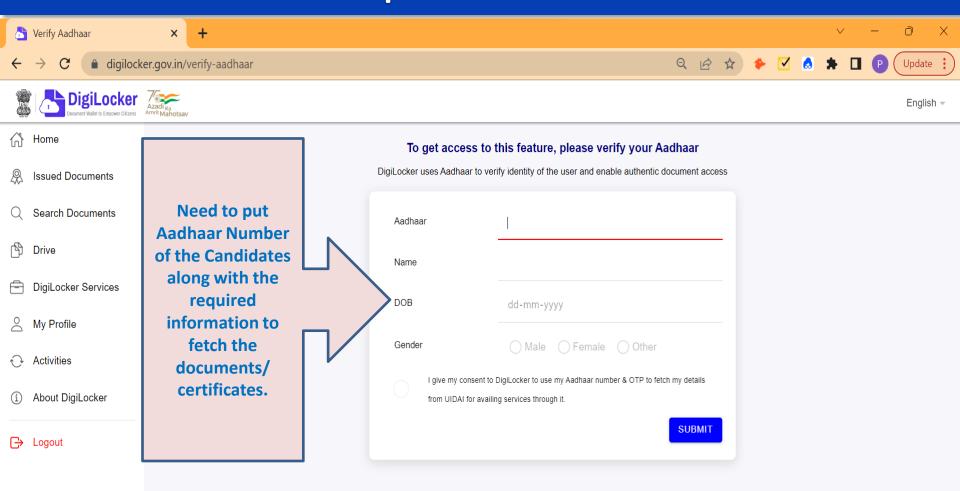

# Provide Search parameter to fetch certificate

#### ← Degree/ Diploma Certificate

Get your document by entering the required details

ROLL NO Example: 130001

REGN NO Example: 8/300001

CANDIDATE NAME Example: RAMESH KUMAR

YEAR Example: 2020

I provide my consent to DigiLocker to share my details with the Issuers for the purpose of fetching my documents.

Get document

Dayananda Sagar University
(https://www.dsu.edu.in) is issuing their Degree
Certificates through DigiLocker. These can be
pulled by students into their DigiLocker
accounts.

Provide your Search parameters to fetch your relevant certificate

# Issued Certificates will visible in the Issued Section of DigiLocker

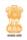

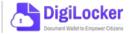

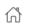

Home

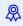

**Issued Documents** 

**Browse Documents** 

My Profile

Drive

Activities

About

Logout

| You have 7 issued documents  DigiLocker 'Issued Documents' are at par with original documents as per IT ACT, 2000 |                                     |                                                                                 | 88 |   |
|----------------------------------------------------------------------------------------------------|-------------------------------------|---------------------------------------------------------------------------------|----|---|
| AADHAAR                                                                                                    | Aadhaar Card                        | Aadhaar, Unique Identification Authority of India Tue, 15 Sep 2020 09:57:39 GMT | ₩  | : |
| National of General and Distington<br>Company (Agrid Generals                                                     | ID Card<br>443906                   | National e-Governance Division<br>Fri, 14 Jun 2019 16:19:35 GMT                 | ₩  | : |
| The Hardward                                                                                                    | PAN Verification Record BLXPK9422R  | Income Tax Department, Govt of India<br>Fri, 08 Feb 2019 14:57:20 GMT           | ₩  | : |
| ्राप्ति<br>सन्तर्भव जन्मी                                                                                         | Registration of Vehicles DL14CD1530 | Ministry of Road Transport and Highways<br>Wed, 11 Dec 2019 17:35:54 GMT        | ৢ  | : |
| MAX                                                                                                    | Insurance - Life<br>885221739       | Max Life Insurance Co. Ltd. Thu, 10 Oct 2019 11:36:08 GMT                       | ₩  | : |

# DigiLocker-NAD PoC & Customer Support details

#### Contact us.!

#### **Point of Contact:**

Name: Shri **Prakash Kumar Pandey**Manager – DigiLocker-NAD & ABC
National e-governance Division
(Ministry of Electronics & IT, New Delhi)

#### Write me.!

E-mail: Prakashk.pandey@digitalindia.gov.in

#### **Connect Me:**

**Mobile number**: +91-9711133792

### **Virtual Meeting Link (Google Meet):**

https://meet.google.com/miy-smrt-asb

#### Connect us.!

https://nad.digilocker.gov.in/customer\_support

We are now available on Video Conference from Monday to Friday between 02:30 PM to 05:30 PM.

#### **Virtual Meeting Link (Customer Support):**

https://meet.google.com/pmo-usox-pxp

#### Write me.!

#### E-mail:

For DigiLocker - <a href="mailto:support@digitallocker.gov.in">support@digitallocker.gov.in</a>
For NAD - <a href="mailto:nad.support@digitalindia.gov.in">nad.support@digitalindia.gov.in</a>

# Thank you.

https://digilocker.gov.in